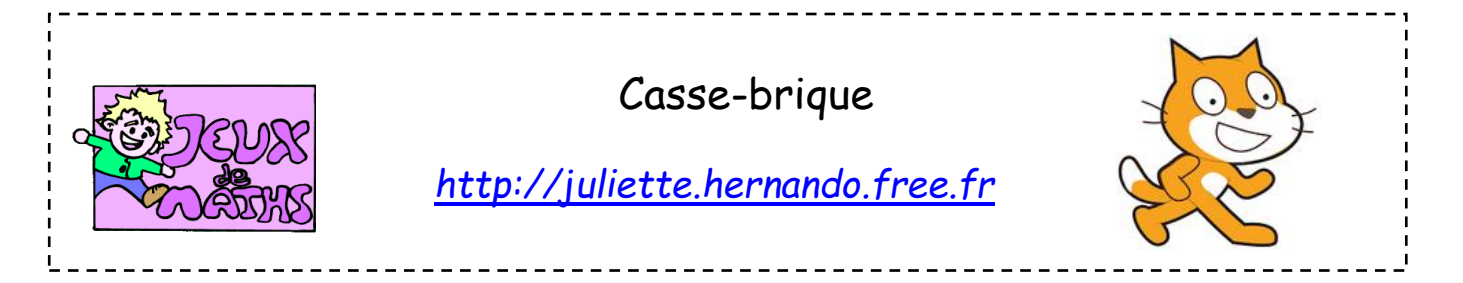

En reprenant éventuellement les fiches suivantes, tu vas créer un casse-brique :

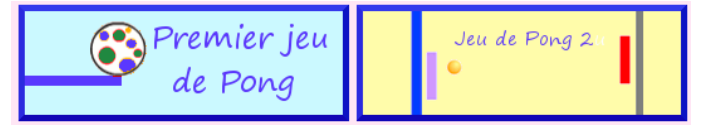

Les règles du jeu :

- Le joueur déplace la raquette de droite à gauche pour empêcher la balle de tomber dans la zone en dessous
- A chaque fois que la balle touche une brique, elle disparaît et le score augmente de 1 point.
- Le jeu s'arrête si la balle tombe en dessous de la raquette ou si toutes les briques ont été cassées.
- Les vitesses de la balle et de la raquette sont de 5 au départ et augmentent de 0.25 à chaque fois que la balle touche la raquette.
- Le score s'affiche lorsque le jeu est fini.

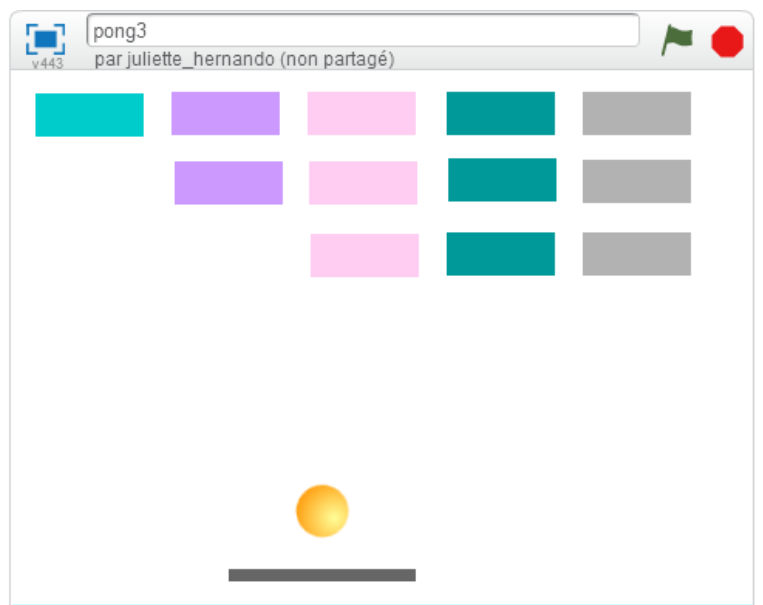

*Merci à Téo pour cette idée de jeu !*

*Bonus :* quand la dernière brique apparente est touchée, faire apparaître une nouvelle et dernière brique que le joueur doit toucher pour finir le jeu (elle doit être programmée en tant que clone) . Tu peux t'aider de la fiche suivante :

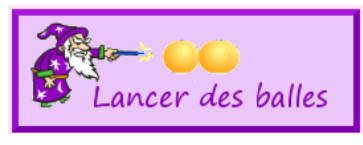